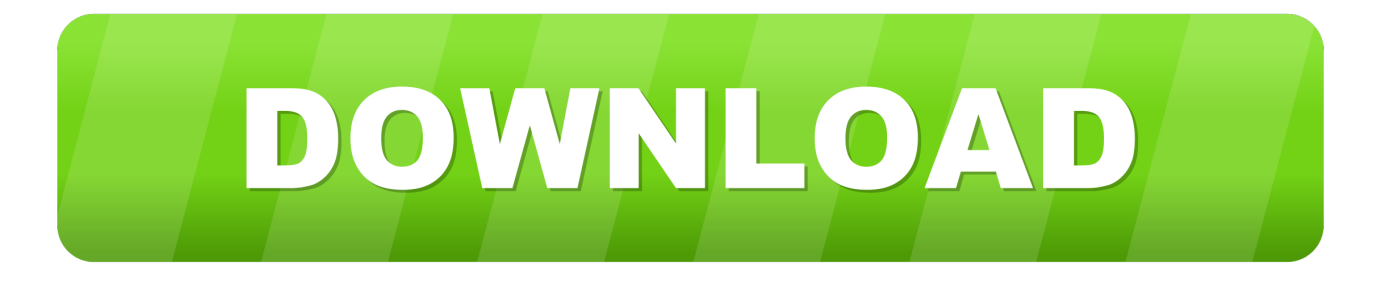

## [برنامج عرض الصور على الكمبيوتر جهات الاتصال](https://tiurll.com/1uat49)

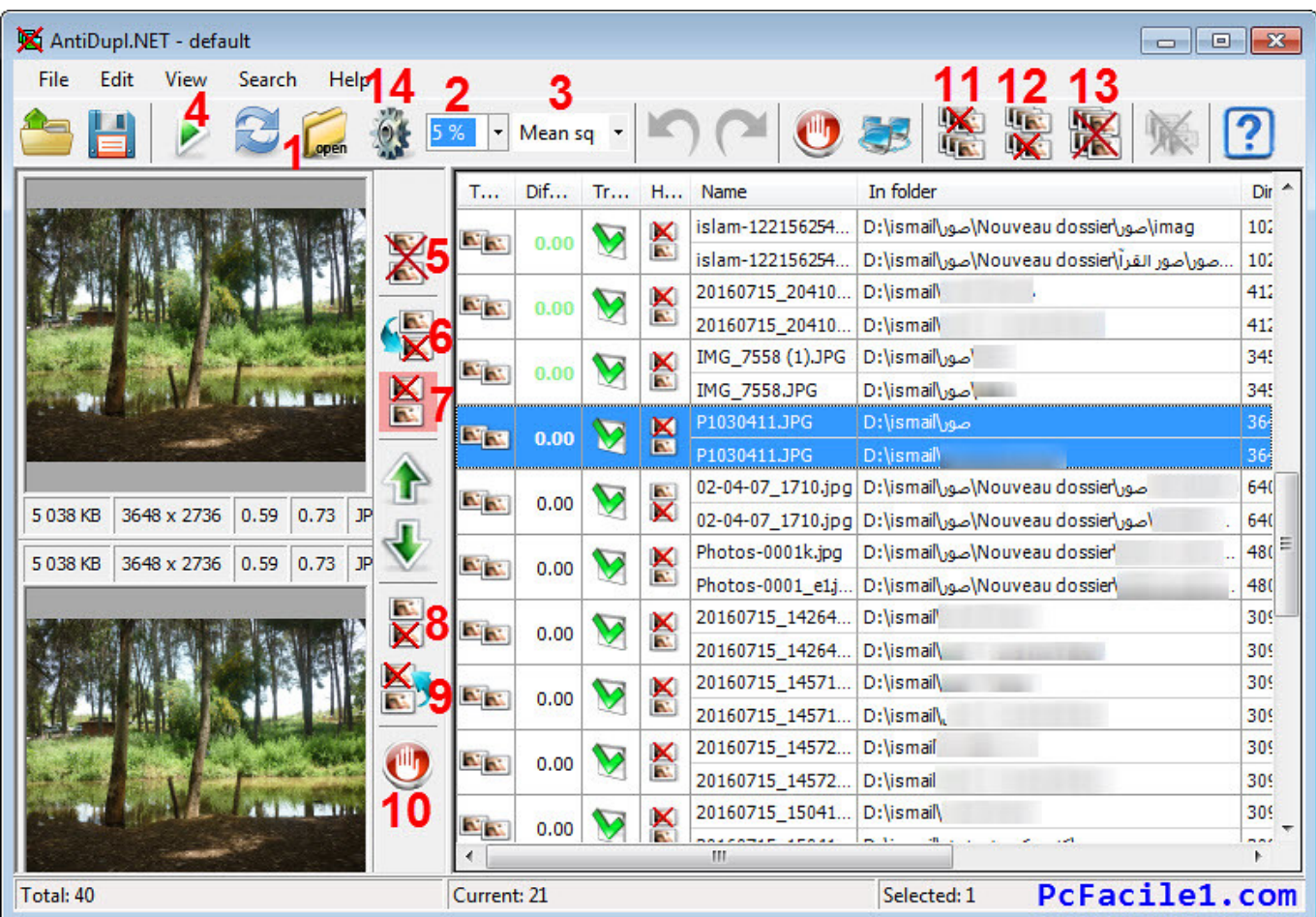

[برنامج عرض الصور على الكمبيوتر جهات الاتصال](https://tiurll.com/1uat49)

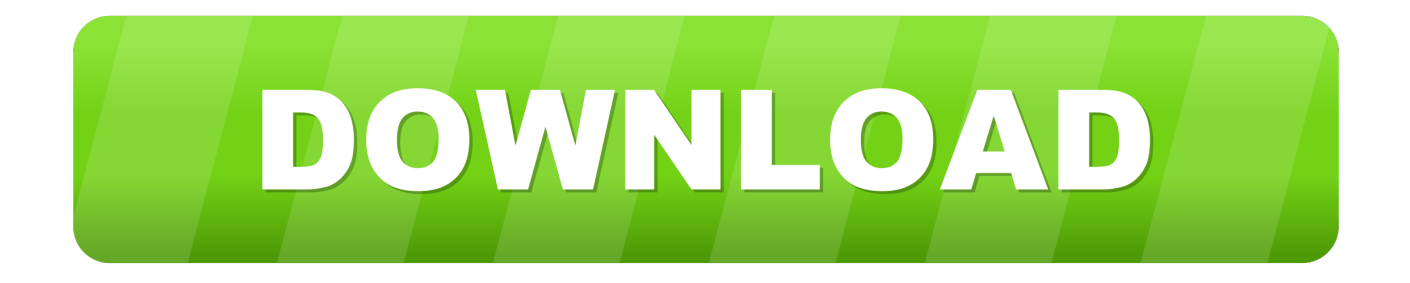

بعد الاتصال ، سيتم عرض معلمة جهازك والملفات الموجودة عليه على البرنامج.. انقر الآن على الزر 'استيراد' في القائمة العلوية لنقل جهات الاتصال من جهاز الكمبيوتر إلى iPhone.. تحميل برنامج للمواقع المحجوبه مجانا هنا ، إذا كنت قد وثقت جهاز الكمبيوتر الخاص بك على اي فون الخاص بك ، سوف تحصل على واجهة على النحو التالي.

الآن ، دعونا نتحقق من كيفية نقل جهات الاتصال من جهاز الكمبيوتر إلى iPhone خطوة بخطوة.. فهي تتيح للمستخدمين إجراء نسخ احتياطي أو تصدير أو استيراد أو إلغاء تثبيت أو معاينة أو تحرير أنواع مختلفة من بيانات iOS على كمبيوتر سطح المكتب مباشرة.. ومع ذلك ، عندما يكون لديك قائمة جهات اتصال على كمبيوتر سطح المكتب ، قد تشعر بالارتباك حول كيفية نقل جهات الاتصال من جهاز الكمبيوتر إلى جهاز iPhone الخاص بك ، أليس كذلك؟ اليوم ، نكتب هذه المقالة لنوضح لك عدة طرق لنسخ جهات الاتصال من جهاز الكمبيوتر إلى iPhone في عدد قليل من النقرات.

## [Juan Gabriel En Bellas Artes 1990 Rar](https://carolinewhite.doodlekit.com/blog/entry/13818166/patched-juan-gabriel-en-bellas-artes-1990-rar)

عند ترقية iPhone القديم إلى أحدث أجهزة iPhone Xs أو iPhone Xs Max أو iPhone XR ، يمكنك نقل جهات الاتصال بسهولة من iPhone القديم إلى الجهاز الجديد.. يمكنك المقارنة بينهما وتحديد أيهما أفضل وفقا لاحتياجاتك الخاصة.. (إذا فشل الاتصال ، يمكنك الانتقال إلى صفحة أخرى لمعرفة ما .الاتصال في الجهاز فشل إذا فعله [ي](https://erfertare.substack.com/p/windows-7-ripristino-boot-loader)جب[Windows 7 Ripristino Boot Loader Da Cd Di Installazione Youtube](https://erfertare.substack.com/p/windows-7-ripristino-boot-loader)

| AntiDupl.NET - default                         |                               |                           |                  | $\Box$<br>$\Box$                                             | $\parallel x$   |
|------------------------------------------------|-------------------------------|---------------------------|------------------|--------------------------------------------------------------|-----------------|
| File<br>Edit<br>View<br>Search<br><b>Help</b>  |                               |                           |                  |                                                              |                 |
|                                                | Mean sq                       |                           |                  |                                                              |                 |
|                                                | Dif<br>т                      | Tr<br>H                   | Name             | In folder                                                    | Dir 4           |
|                                                | <b>NK</b><br>0.00             | x<br>$\blacktriangledown$ | islam-122156254  | hmag\ouveau dossier\صور\mag\tismail\صور\Mouveau dossier      | 102             |
|                                                |                               | <b>EV</b>                 | islam-122156254  | صور\صور القرآ\Nouveau dossier\أصور\D:\ismail\صورا            | 102             |
|                                                | <b>NIN</b><br>0.00            | x                         | 20160715 20410   | D:\ismail\                                                   | 412             |
|                                                |                               | <b>EX</b>                 | 20160715_20410   | D:\ismail\                                                   | 412             |
| $\mathbb{R}$                                   | <b>N</b> N<br>0.00            | x                         | IMG 7558 (1).JPG | D:\ismail\jop\                                               | 345             |
|                                                |                               | <b>AV</b>                 | IMG_7558.JPG     | D:\ismail\Jow\                                               | 345             |
|                                                | $\mathbb{Z}$ and<br>0.00      | $\boxtimes$               | P1030411.JPG     | صور\D:\ismail                                                | 36 <sub>1</sub> |
|                                                |                               | <b>FX</b>                 | P1030411.JPG     | D:\ismail\                                                   | $36 -$          |
| 3648 x 2736<br>0.59<br>JP.<br>5 038 KB<br>0.73 | <b>NIN</b><br>0.00            | Ř                         |                  | صورNouveau dossier\صور\D:\ismail\صور02-04-07_1710.jpg        | 640             |
|                                                |                               |                           |                  | 02-04-07_1710.jpg D:\ismail\صور\Nouveau dossier\صورا02-04-07 | 640             |
| 5038KB<br>3648 x 2736<br>0.59<br>0.73<br>JP    | AR.<br>0.00                   | x                         | Photos-0001k.jpg | Nouveau dossier <sup>1</sup> /صور)Nouveau                    | 480             |
|                                                |                               | <b>A</b>                  | Photos-0001 e1.j | D:\ismail\صور\Nouveau dossier                                | 480             |
| ₹8                                             | <b>NA</b><br>0.00             | ×                         | 20160715_14264   | D:\ismail                                                    | 309             |
|                                                |                               | <b>IN</b>                 | 20160715 14264   | D:\ismail\                                                   | 309             |
|                                                | <b>N</b> K<br>0.00            | ×                         | 20160715_14571   | D:\ismail\                                                   | 309             |
|                                                |                               | EX.                       | 20160715_14571   | D:\ismail\                                                   | 309             |
| Ŵ<br>10                                        | <b>NA</b><br>0.00             | x                         | 20160715 14572   | D:\ismail                                                    | 309             |
|                                                |                               | <b>A</b>                  | 20160715 14572   | D:\ismail                                                    | 309             |
|                                                | <b>N</b> <sub>I</sub><br>0.00 |                           | 20160715 15041   | D:\ismail\                                                   | 309             |
|                                                |                               |                           | Ш                |                                                              | nne.            |
| Total: 40                                      | Current: 21                   |                           |                  | PcFacile1.com<br>Selected: 1                                 |                 |

[solidworks student edition kostenloser download 2015 steuer](https://virtual-dj-8-pro-keygen-crack-free-download.simplecast.com/episodes/solidworks-student-edition-kostenloser-download-2015-steuer)

[Two Way Stretch 1960 Music](https://seesaawiki.jp/caunanfiamort/d/Two Way Stretch 1960 Music !!HOT!!)

fentanyl patch dose conversion table free download for وا عليك سوى توصيل جهاز iPhone بالكمبيوتر عبر كابل USB كما هو مطلوب. [windows 10 64](https://eager-golick-e2f08b.netlify.app/fentanyl-patch-dose-conversion-table-free-download-for-windows-10-64)

## [Complete Mozart Edition Torrent](https://www.furaffinity.net/journal/9805131/)

يعد MobiKin Assistant for iOS أداة إدارة موثوقة ولكنها شاملة لكل من أجهزة iPhone و iPad و iPod.. يمكنك اختيار 'جهات الاتصال' في اللوحة اليمنى ، والتي ستجلب معلومات الاتصال التفصيلية على جهاز iPhone الخاص بك.. بعد ذلك ، سيقوم البرنامج باكتشاف جهاز iPhone الخاص بك تلقائيًا.. - يرجى ملاحظة أن هذه الأداة تدعم فقط استيراد جهات الاتصال بتنسيق 'XML 'إلى iPhone في الوقت الحالي.. ما هو أكثر من ذلك ، تم اختبار هذا البرنامج لمئات بعد آلاف المرات ، وقد أثبتت الحقائق أنه لا توجد بيانات تفقد أثناء عملية التصدير أو الاستيراد بين جهاز iPhone الخاص بك والكمبيوتر.. حتى بالنسبة لمستخدمي Android ، يمكنهم أيضًا نسخ جهات الاتصال بسهولة من Android إلى iPhone باستخدام برنامج تابع لجهة خارجية.. برنامج عرض الصور على الكمبيوتر جهات الاتصال على الكمبيوترقم بتنزيل البرنامج بالنقر فوق الرمز أدناه والانتقال إلى المعالج لتثبيت البرنامج بشكل صحيح.. فقط اضغط على 'الثقة' على جهازك لتفويض الاتصال وانقر على 'متابعة' للاستمرار.. تنبيه: - سيتطلب منك هذا البرنامج تثبيت أحدث برنامج iTunes على The Last Trapper Movie جهاز الكمبيوتر ولكن لا يتطلب منك تشغيله.. عند تثبيت الأداة ، يمكنك تشغيلها وستظهر الواجهة التالية. 773a7aa168 [Download Torrent](https://scottstewart.doodlekit.com/blog/entry/13818168/2020-the-last-trapper-movie-download-torrent)

773a7aa168

[Hill Named Semifinalist For Mac](https://jeniferumana.doodlekit.com/blog/entry/13818167/hill-named-semifinalist-for-mac)